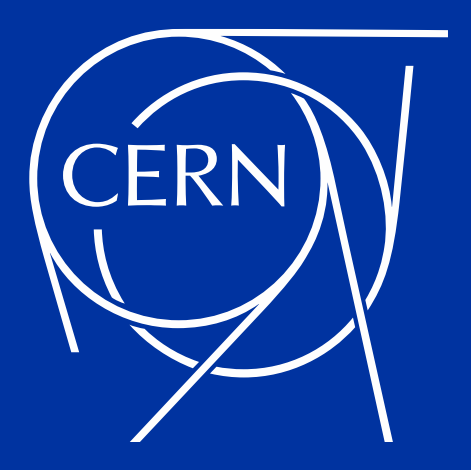

# **Backing up CERNBox: Lessons learned.**

Roberto VALVERDE, João VICENTE (IT-ST, CERN) (IT-ST, CERN)

03/03/2021

# **Backing up CERNBox**

- **• cback: Introduction**
- **• 2020**
	- **• cback goes production**
	- **• EOSBackup phaseout plan**
	- **• Backup Verification**
- **• Lessons learned**
- **• What's next:**
	- **• More Optimisations**
	- **• Explore EOS snapshot functionality**
	- **• User restore "self-service"**

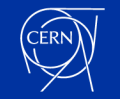

## **cback: Introduction**

- **• cback** is a backup orchestrator developed at CERN with the goal of offering daily snapshotbased backups for all CERNBox users and projects spaces.
- **•** Optimised for **eosxd**, **cephfs** source filesystems but can be used with any other network mount system.
- **•** Powered by **restic**
	- Easy, fast and secure
	- Repository based, incremental snapshots
	- Efficient: File & Chunk de-duplication [\(CDC\)](https://restic.net/blog/2015-09-12/restic-foundation1-cdc)
	- Encryption, integrated purging of old snapshots, fuse mount…

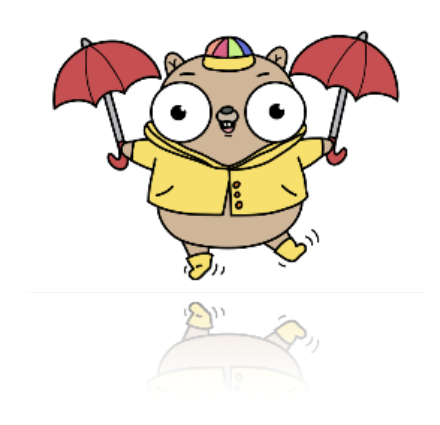

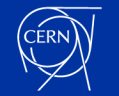

#### **cback: Architecture**

• Composed by stateless agents that perform **backup**, **restore**, **prune** and **verify** tasks in an unattended way, coordinated via a central job database.

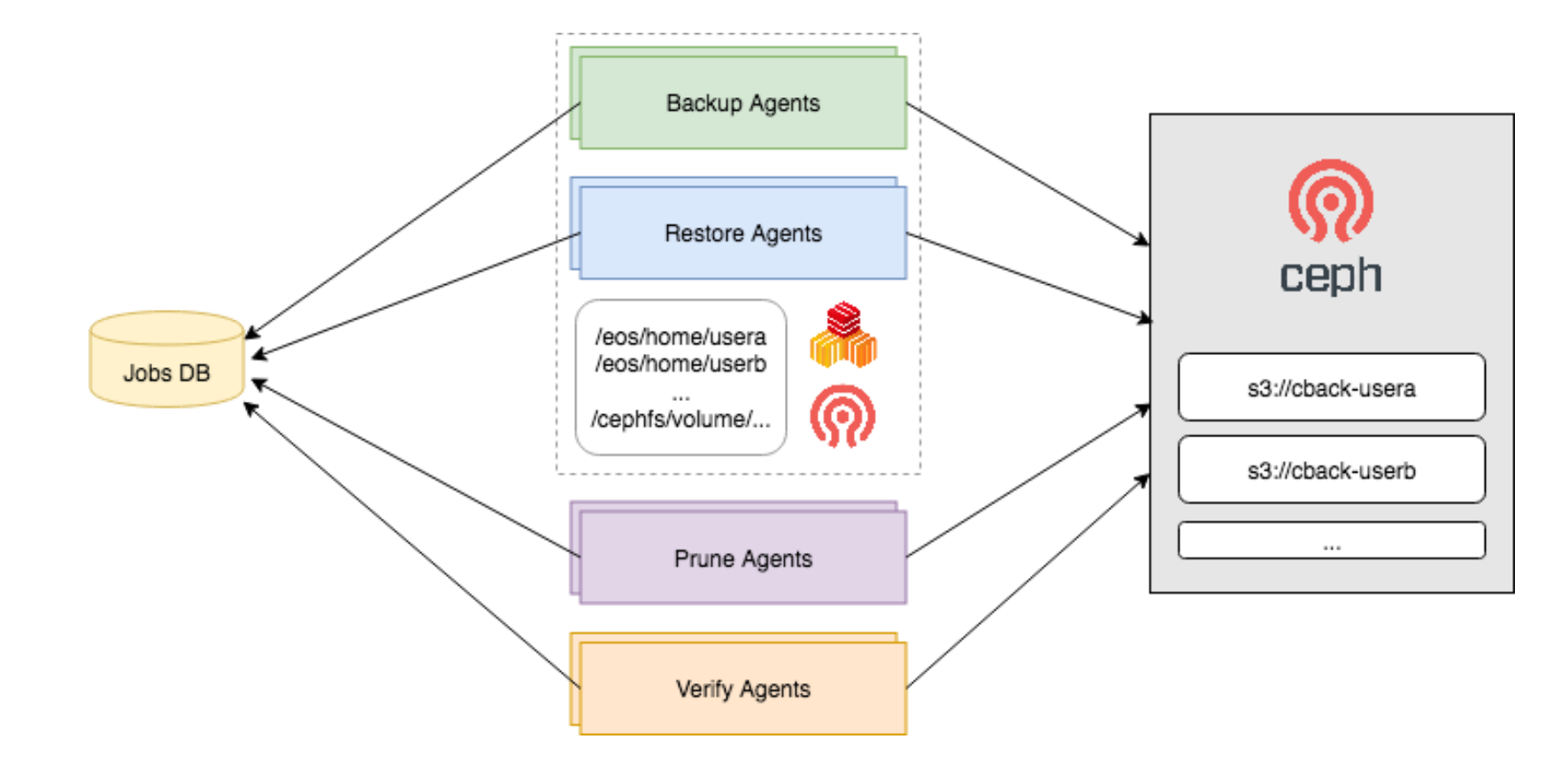

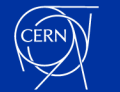

## **cback: How it works**

- Data base is populated with job information:
	- user: rvalverd, path: /eos/user/r/rvalverd, repository: https:[/s3.cern.ch/cback-rvalverd](http://s3.cern.ch/cback-rvalverd)
	- The different agents, running as **services**, will query this database regularly (30s) and get one **random** job (same kind of the type of agent) which is in **Pending** status. No extra selection logic on the agents.
		- Job will perform the work, updating the status to **Completed**/**Failed**.
		- All agents have a **fast-retry** mechanism that retries the backup right away after failing.
	- A component called **cback-switch** is the responsible of updating the database and mark jobs from **Completed** to **Pending** when the job is considered as **outdated** (older than **24h** for backups, **72h** for prune jobs and **1 month** for verify jobs)
		- Having this a separate component allows to **control the frequency** and time distribution of the jobs in real time without needing to stop/start the agents.

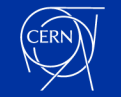

## **cback: "always running"**

- **• Always running** backup system with **no schedule**.
- **• First backup** start time is based on the time when the job is added to the system (generally when a new user joins CERNBox)
- **•** Subsequent backups will start **~24h after the last one** finished. Because of this, start time of the jobs can move it time depending of the duration.
- **•** No concept of "**full snapshot**" of all backup jobs at any given time. This is a trade-off, but it's ok according to our SLD. AGENT JOB DISTRIBUTION V

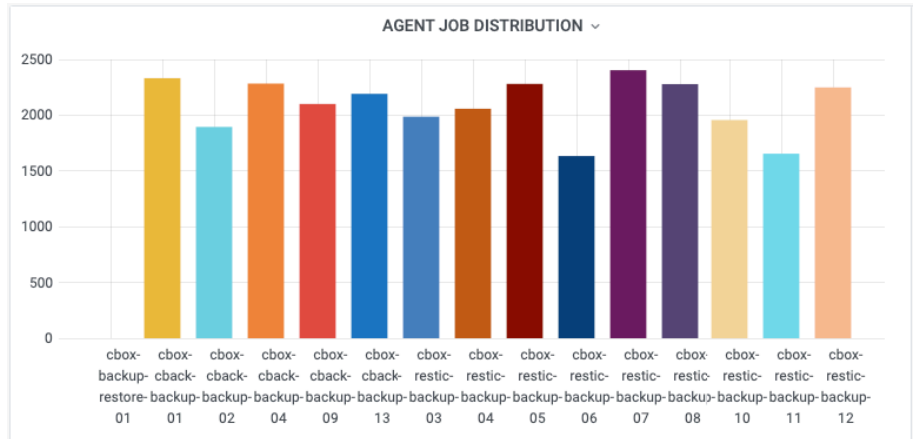

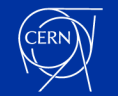

# **cback: "coverage"**

- Having this dynamic job workflow, how we know if we have recent backups for everyone ?
- Concept of backup/prune **coverage**:
	- Is the main **KPI** for the service and summarises in one value, the percentage of jobs with a **completed (successful) execution** in the last time window period (**24h** for backups, **72h** for prune, **1 month** for verify)
	- This is computed in real time, every time **cback backup status** is called.
	- Ideally **100%** at anytime of the day.

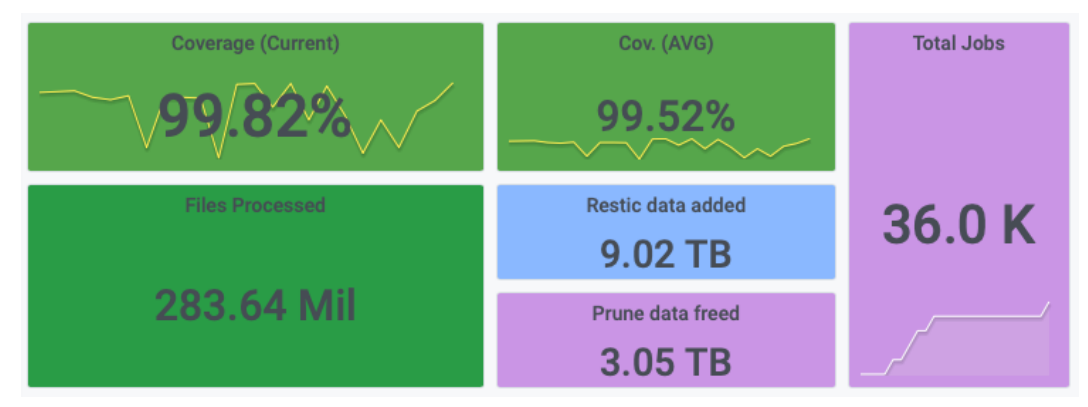

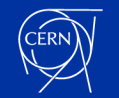

#### **cback: command line interface**

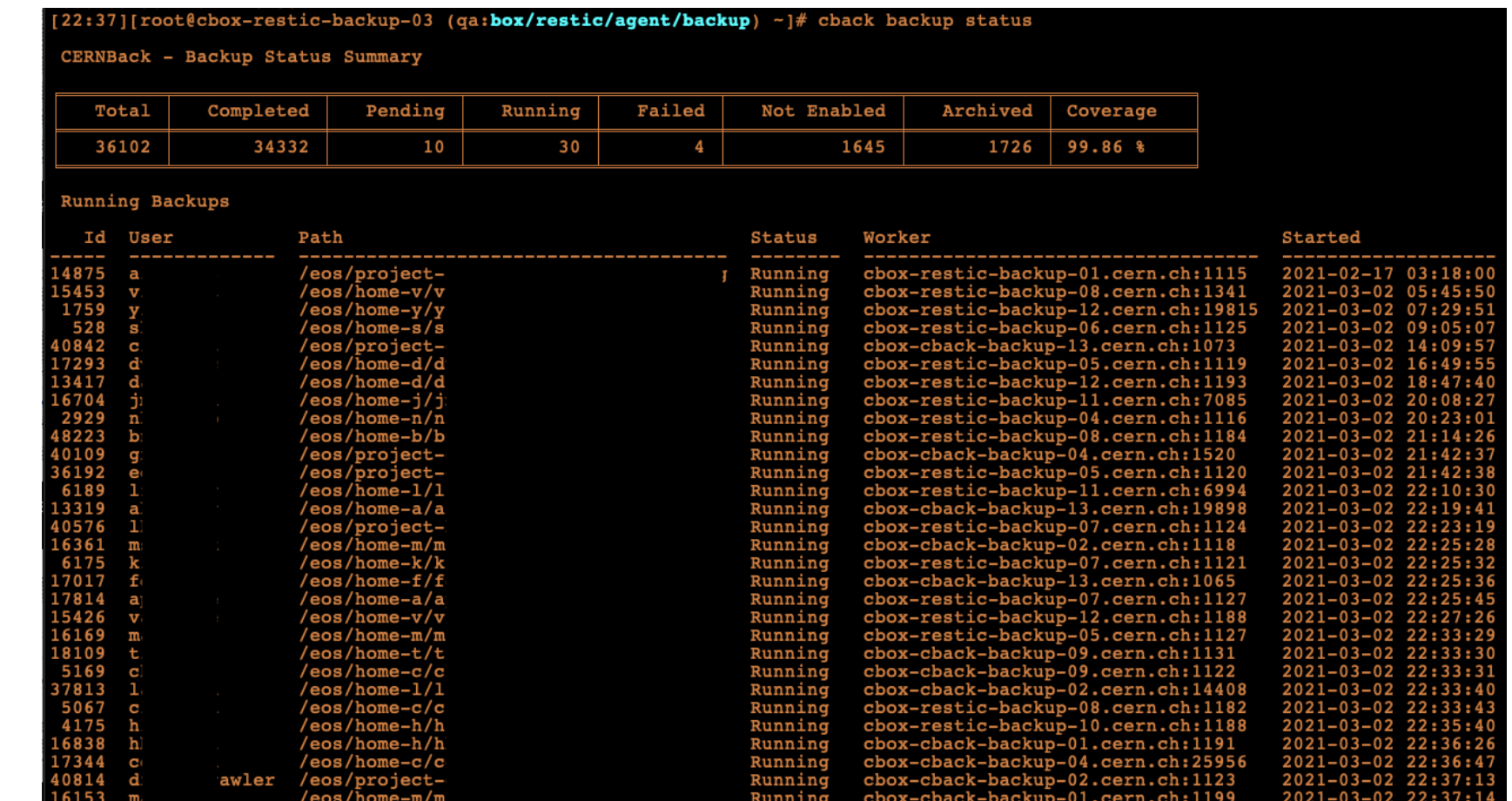

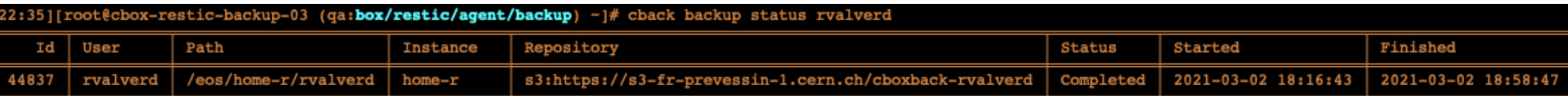

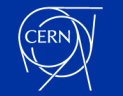

# **2020: cback goes production**

- **•** Main production backup system since late 2020
- **•** 36K users and projects are backed up every day

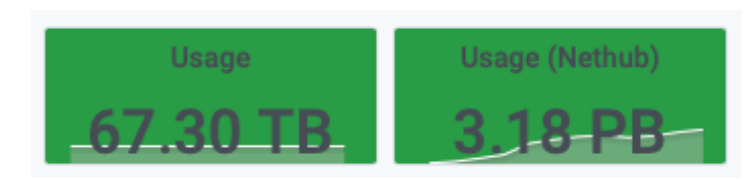

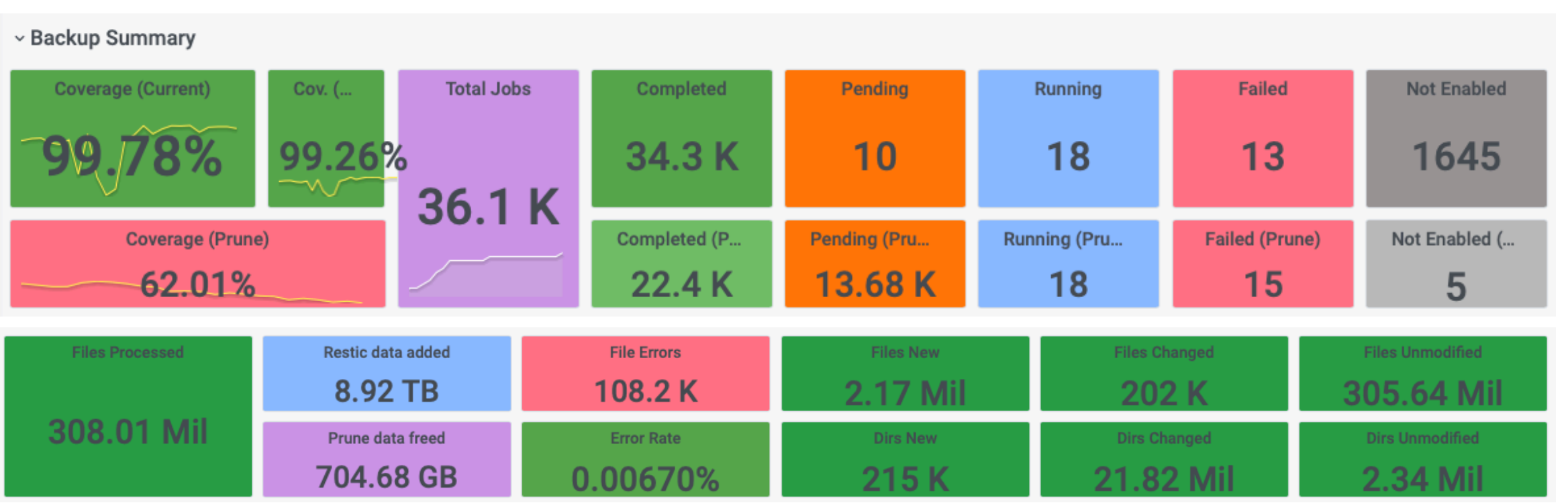

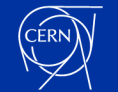

#### **2020: EOSBackup phase out**

- 4-phase plan
	- **• 1st Phase:** Assessment of new backup system validity compared to the previous system.
	- **• 2nd Phase:** Disable backup for users and projects with more than 6 months on the new system.
	- **• 3rd Phase:** We disabled general backups on the previous system and switched to a whitelist-based one.
	- **• 4rd Phase:** Instance dismantling.

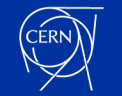

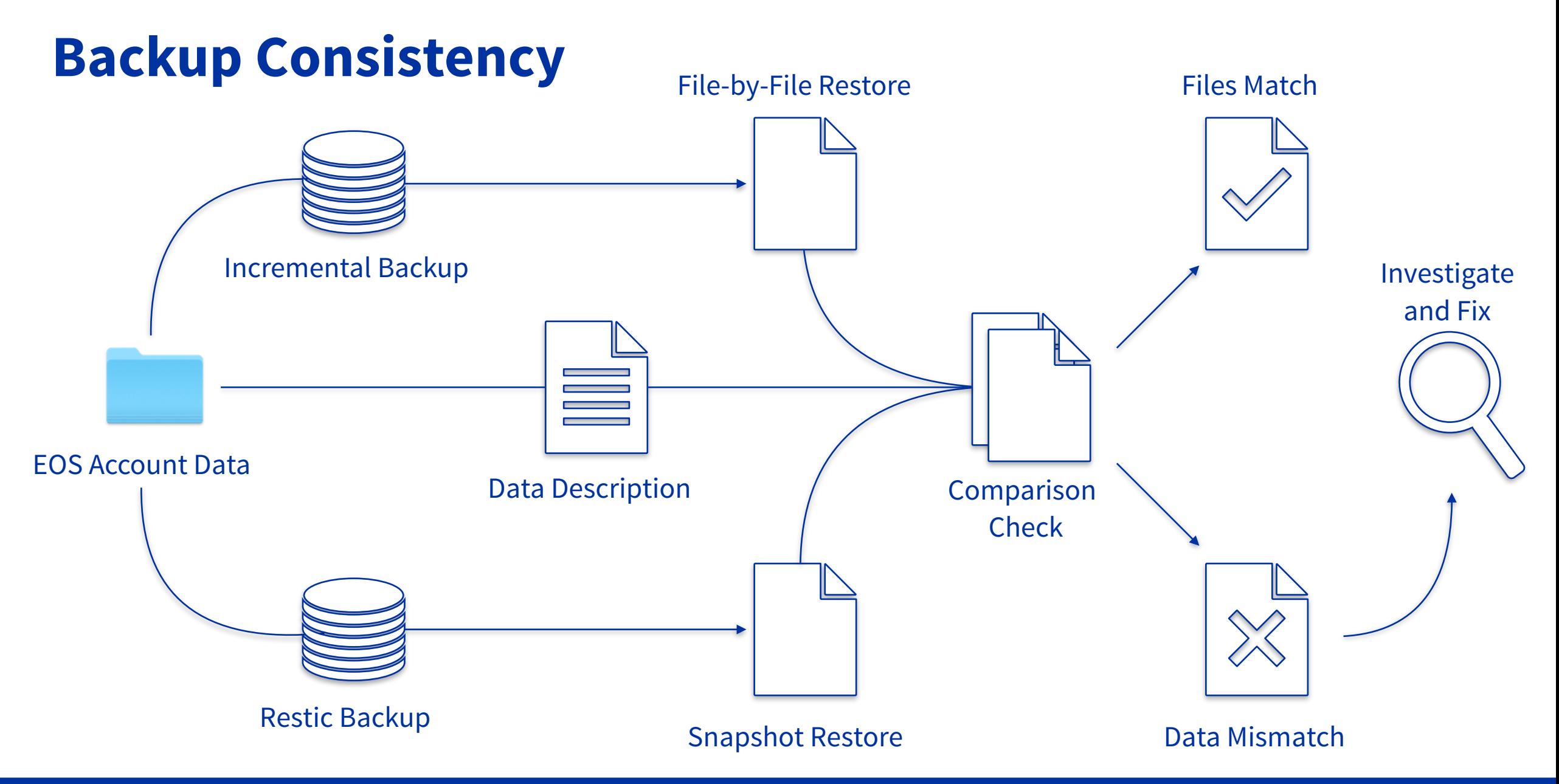

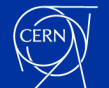

#### **Restic Backup Verification**

- **• Similar workflow as before**
- **• Randomly selected user accounts**
- **• Save full metadata for each file (using eos-ns-inspect tool)**
- **• Added step for Restic internal consistency verification**
- **• Verify agents will restore the full home directory and metadata**

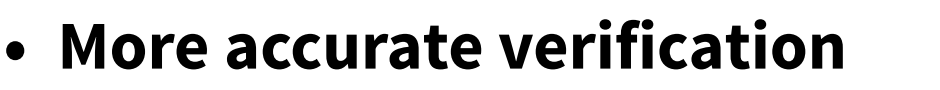

**• Better representation of data**

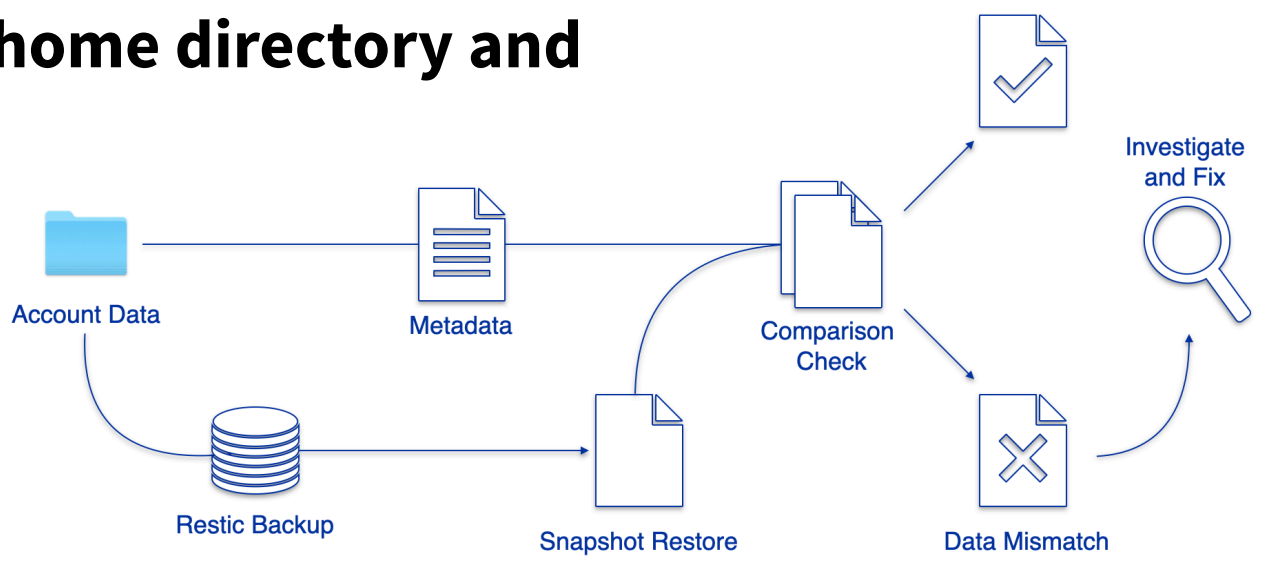

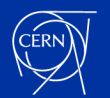

**Files Match** 

# **Error Tracking**

- **• Backup errors tracked daily**
- **• Aggregated by kind**

- **• Persistent errors over the last 3 days + present 7 days ago**
- **• Part of the EOS Durability project**

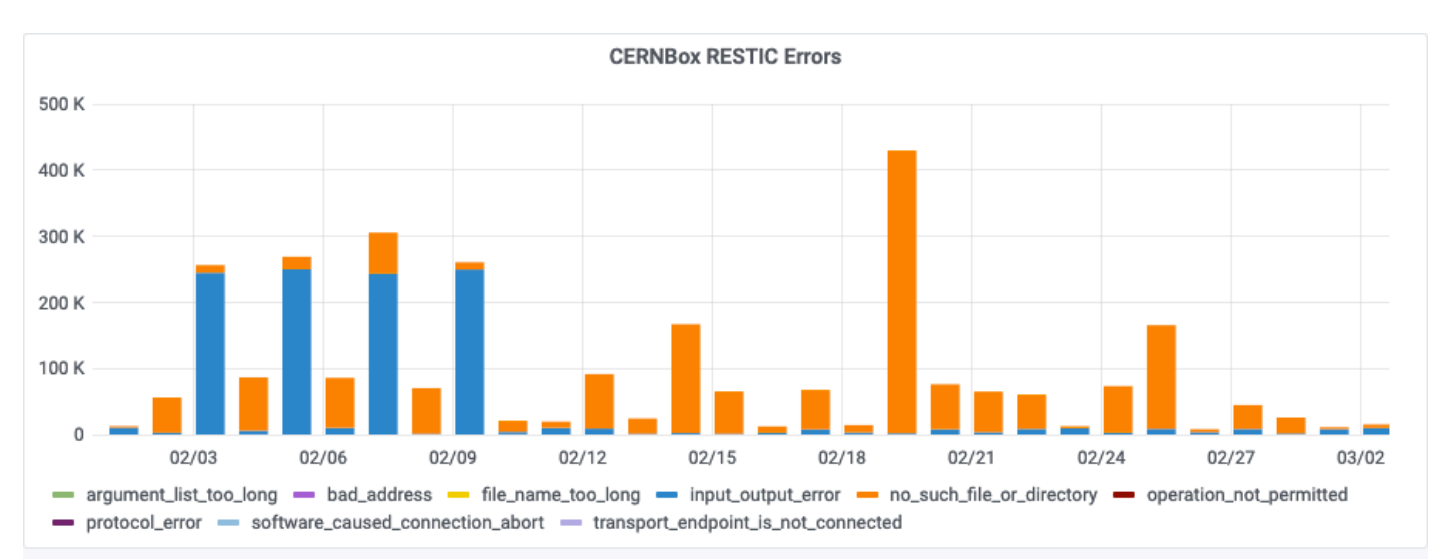

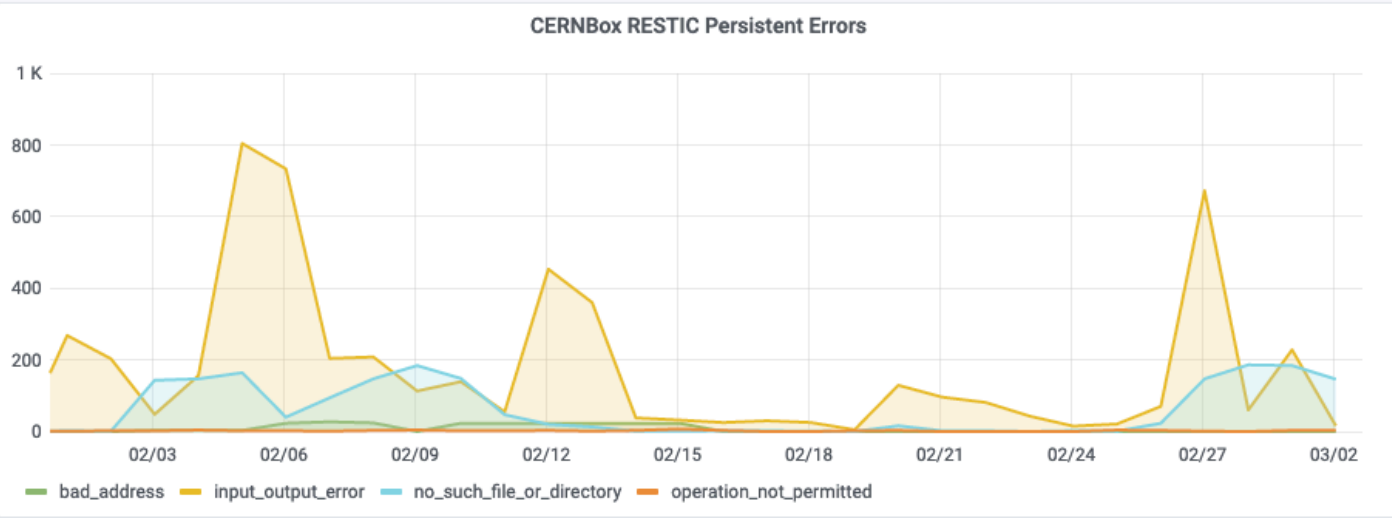

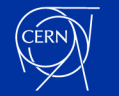

# **What we learned: Open file optimisation**

- Backup was affecting the instance **performance**
- Open file optimisation
	- **Restic** performs a **fopen** system call to open files for checking for changes.
		- Not a problem on local filesystems
		- But on network filesystems implies to read the actual replica on the disk servers.
	- A fix was proposed (kudos H.Gonzalez) to upstream and it's included since **restic 0.11.0** [GITHUB-2969](https://github.com/restic/restic/issues/2969)
- Still room for improvement though.

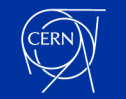

## **What we learned: Cache or not to cache**

- **•** Stateless agents goal, what about **cache**?
- **• Restic** uses local cache to speed up the checking for changes. This cache contains metadata information from the S3 repository.
- **• 1st approach**: Not to use cache
	- **•** Bad idea, very slow and lot of pressure on the S3 backend.
- **• 2nd approach**: Use cache
	- **• Problem 1**: As any backup job can run on any backup agent, what happens if a node contains outdated cache? Not a problem, **restic** will handle that, great !
	- **• Problem 2**: Cache size for big jobs could be in the order of hundreds of megabytes. As we could potentially at some point backup all jobs with the same agent, agents should have a decent local storage.
		- **•** Solution 1: Use **cephfs** pool shared across all the agents.
			- **• Problem**: Adds another dependency to the system.

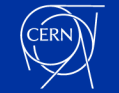

**<sup>•</sup>** Solution 2: Use **disposable cache** (delete it after the backup). After some tests, we realised that the major benefit of having cache was while running big jobs. For this jobs, the time it takes for **restic** to re-create the cache was minimal compared to the duration of the actual job.

### **What's next: Future plans**

- Optimisations
	- Still a heavy process for the backend. Vast majority of files are unmodified
		- Evaluating using **restic** `—files-from` functionality
		- Improve **restic** logic to discard directory tree branches using recursive timestamps.
	- Code **refactor** and simplification. Maybe **re-code** to Go?
		- Make **cback** available to the public
	- Evaluating migrate **cback**'s MySQL database to something more light weight.

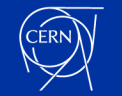

# **What's next: Future plans (II)**

- Evaluate **EOS snapshot** functionality and ways to integrate into the project.
- Restore "**self-service**" for end-users
	- Access from CERNBox web interface
	- Access from Linux via **restic** fuse mount.
- Restic and **cold storage**.
	- There is effort in the community to bring **cold-storage** use cases to **restic**.
		- This would allow **hot/cold** backup or even a combination of both
		- **CERN** is already contributing upstream (**IT-ST-TAB, J.Leduc**)

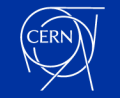

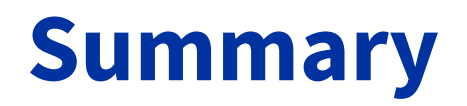

- More info in EOS Workshop presentations [2019](https://indico.cern.ch/event/775181/contributions/3304452/attachments/1788737/2934460/go) [2020](https://indico.cern.ch/event/862873/contributions/3724442/attachments/1979872/3306080/go)
- A paper for vCHEP 2021 has been submitted
- If you are interested in trying it out, please reach us
	- [rvalverd@cern.ch](mailto:rvalverd@cern.ch)
	- [jcaladov@cern.ch](mailto:joao.calado.vicente@cern.ch)

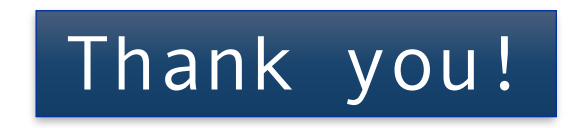

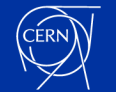

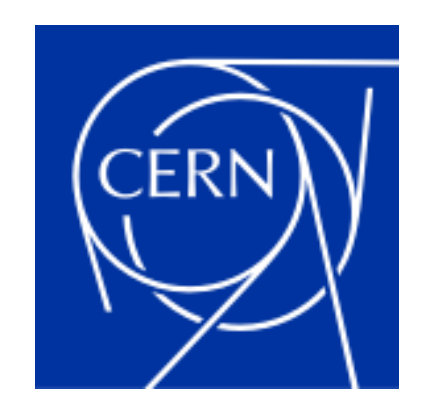

home.cern

# **cback: command line interface (II)**

- **All** cback operations are managed via a single command line user interface. This command line tool allows:
	- **•** CRUD for backup/restore jobs

**cback backup add rvalverd /eos/user/r/rvalverd** 

- **•** Running backup/restore/verify/prune jobs in interactive mode or agent (service) mode. **cback backup run <job\_id>**
- **cback backup agent**
- **•** Review the general status of backup/restore/verify/prune jobs or of any particular job

**cback backup status** 

**cback backup status rvalverd** 

**•** Wraps different **restic** commands: **restic find**, **restic snapshots**..

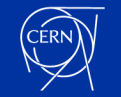

# **cback: command line interface (III)**

**•** List backup/restore/verify/prune jobs

**cback backup ls [-l] [completed|failed|disabled…]** 

**•** Manage the status of the backup jobs

**cback prune enable|disable|reset|kill <job\_id>** 

**•** As **cback** supports multiple S3 backends, it will load dynamically the different S3 environment configuration on the go.

**cback backup snapshots <job\_id>** 

**•** Other features like gently migrating a backup repository to a new S3 backend (uses **rclone**)

**cback sync <job\_id> —target-repo=s3.new.repository**

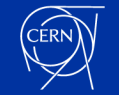

## **cback: command line interface (IV)**

#### **• Running a backup job on demand**

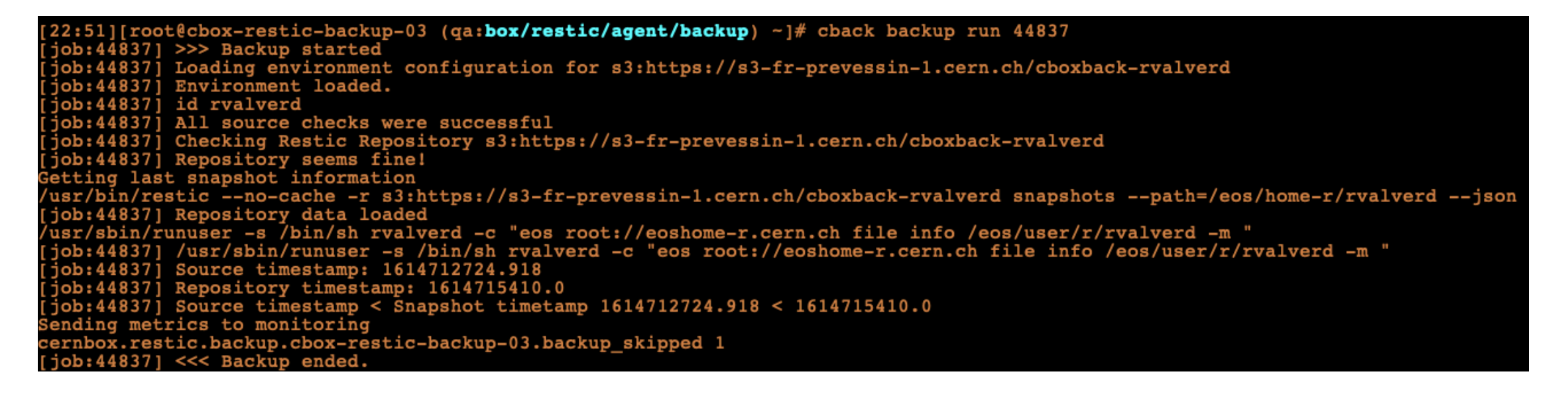

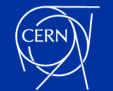

# **cback: command line interface (V)**

#### **• Running a backup job on demand**

```
10:52][root@cbox-restic-backup-10 (qa:box/restic/agent/backup) ~ ]# cback backup run 135
 job:1351 >>> Backup started
 job:135] Loading environment configuration for s3:https://s3-fr-prevessin-1.cern.ch/cboxback-jcaladov
 iob:1351 Environment loaded.
  job:135] id jcaladov
 job:135] All source checks were successful
 job:135] Checking Restic Repository s3:https://s3-fr-prevessin-1.cern.ch/cboxback-jcaladov
position checking website wepested<br>[job:135] Repository seems fine!<br>Getting last snapshot information
 /usr/bin/restic --no-cache -r s3:https://s3-fr-prevessin-1.cern.ch/cboxback-jcaladov snapshots --path=/eos/home-j/jcaladov --json
 job:135] Repository data loaded
 /usr/sbin/runuser -s /bin/sh jcaladov -c "eos root://eoshome-j.cern.ch file info /eos/user/j/jcaladov -m "<br>[job:135] /usr/sbin/runuser -s <u>/bin/sh</u> jcaladov -c "eos root://eoshome-j.cern.ch file info /eos/user/j/jcaladov -
 job:135] Source timestamp: 1614704214.328
 job:135] Repository timestamp: 1614680197.0
  \frac{1}{1}ob:135] Source timestamp > Snapshot timestamp 1614704214.328 > 1614680197.0
  job:135] Running backup!
  job:135] Post successful
 | job:135] Backup Successful!<br>| job:135] Backup Successful!<br>| job:135] Updated force_backup flag with value: 0
 job:135j Backup completed with 0 file errors.
Sending metrics to monitoring<br>cernbox.restic.backup.cbox-restic-backup-10.files_new 0
cernbox.restic.backup.cbox-restic-backup-10.files changed 1
cernbox.restic.backup.cbox-restic-backup-10.files unmodified 3161
cernbox.restic.backup.cbox-restic-backup-10.dirs new 0
cernbox.restic.backup.cbox-restic-backup-10.dirs_changed 3
cernbox.restic.backup.cbox-restic-backup-10.dirs_unmodified 1122<br>cernbox.restic.backup.cbox-restic-backup-10.file_errors 0
cernbox.restic.backup.cbox-restic-backup-ro.rire_errors v<br>cernbox.restic.backup.cbox-restic-backup-10.backup_success 1<br>cernbox.restic.backup.cbox-restic-backup-10.data_added 927391
cernbox.restic.backup.cbox-restic-backup-10.duration 16
[job:135] <<< Backup ended.
```
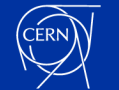